<span id="page-0-0"></span>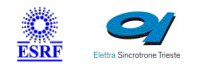

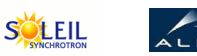

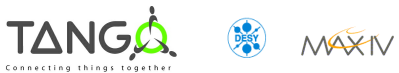

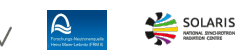

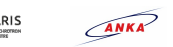

# **M**eli

# **DeviceRelocator Tango Python Class**

#### **Contents :**

- o [Description](#page-0-0)
- o **[Properties](#page-0-0)**
- o **[Commands](#page-0-0)** 
	- [State](#page-0-0)
	- **[Status](#page-0-0)**
	- [AddInstance](#page-0-0)
	- **Removelnstance**
	- **[AddLocation](#page-0-0)**
	- **[RemoveLocation](#page-0-0)**
	- **Movelnstance**
	- **[Exec](#page-0-0)**
	- [RefreshAvailableLocations](#page-0-0)
	- **[MoveAllInstances](#page-0-0)**
	- **[RestartInstance](#page-0-0)**
	- **[RestartAllInstance](#page-0-0)**
- o **[Attributes](#page-0-0)** 
	- **[InstanceMonitorPeriod](#page-0-0)**
	- **[Instances](#page-0-0)**
	- **[Locations](#page-0-0)**
- o [States](#page-0-0)

## **DeviceRelocator Class Identification : DeviceRelocator Class Inheritance :**

Contact : at cells.es - sblanch Class Family : SoftwareSystem Platform : All Platforms Bus : Not Applicable Manufacturer : none Manufacturer ref. :

- [Tango::DeviceImpl](http://www.esrf.eu/computing/cs/tango/tango_doc/kernel_doc/)
	- DeviceRelocator

#### **DeviceRelocator Class Description :**

This device server has been designed to relocate the LinacAlba device instances to place the devices in the computers that the PLCs consider local or remote connections.

# **DeviceRelocator Properties :**

# **There is no class properties**

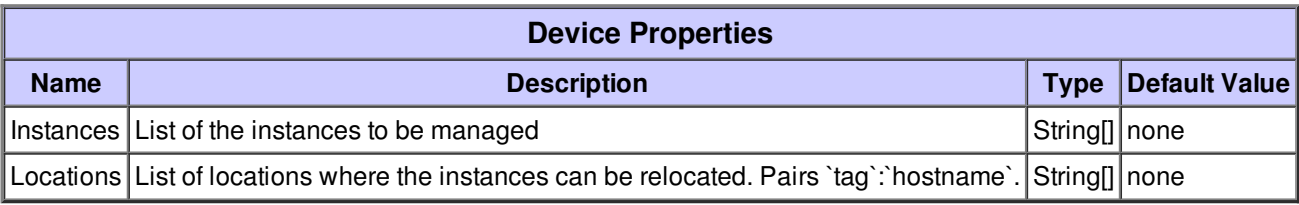

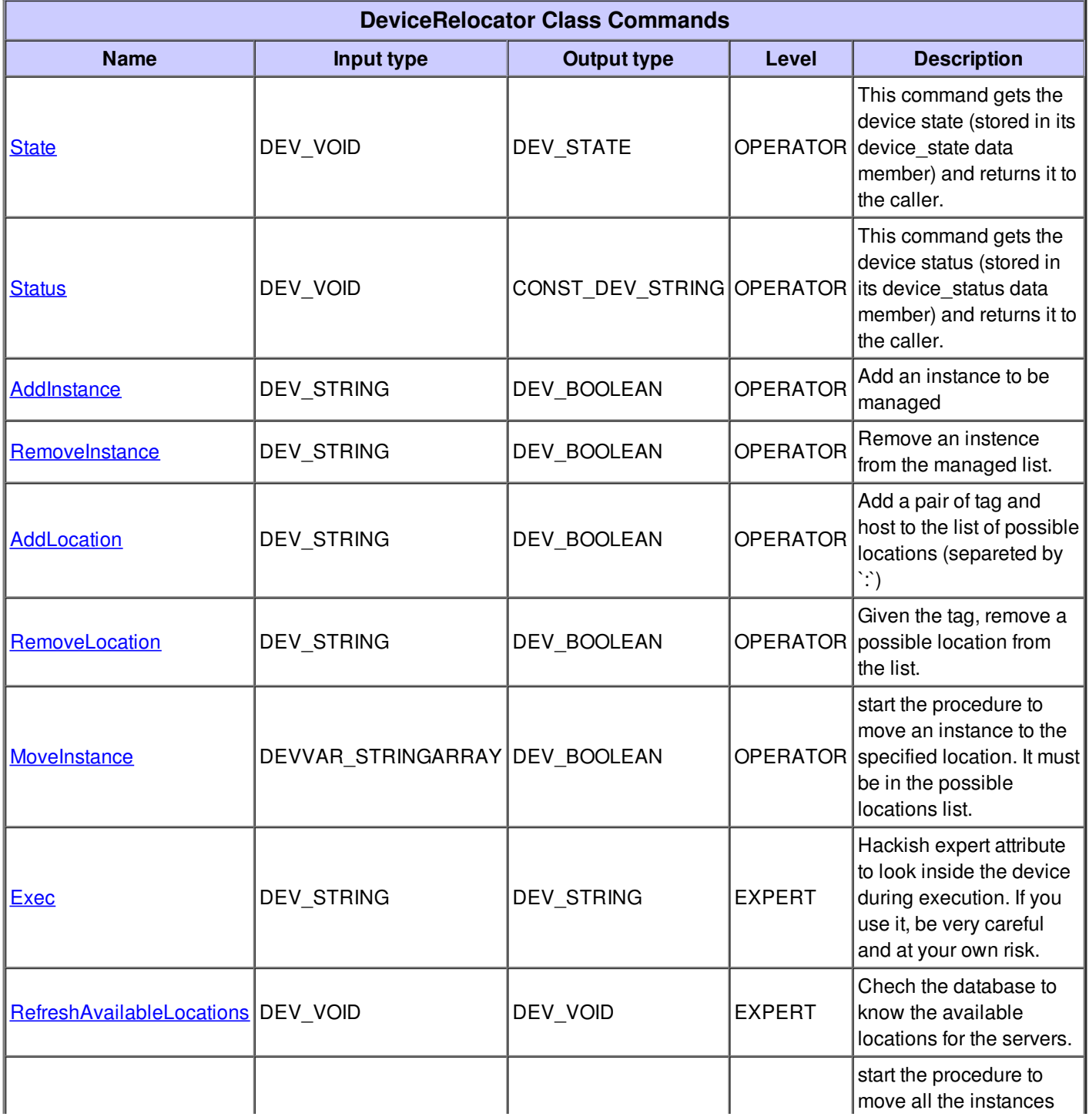

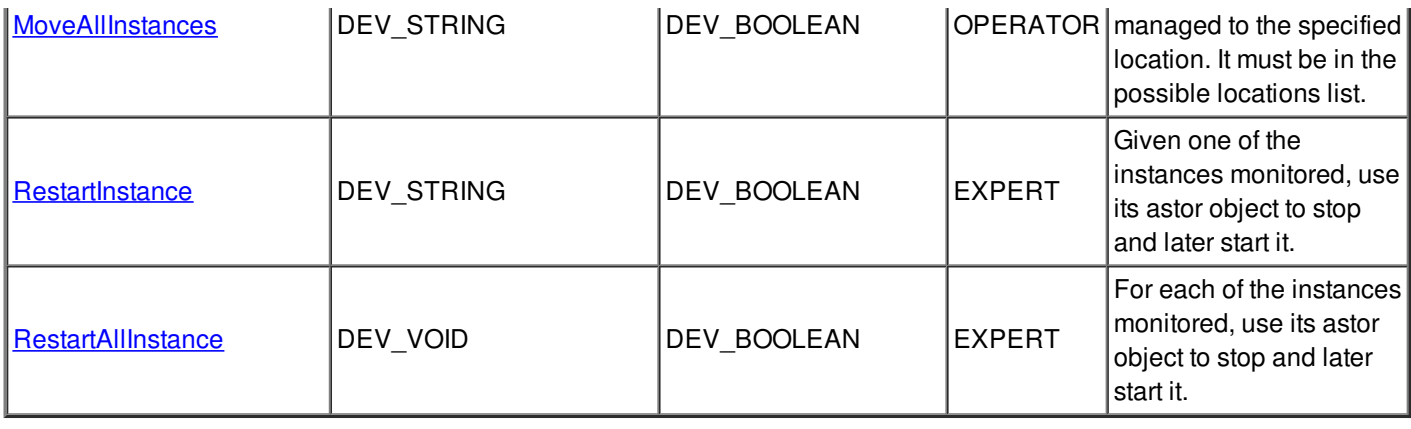

# **Command State :**

This command gets the device state (stored in its device\_state data member) and returns it to the caller.

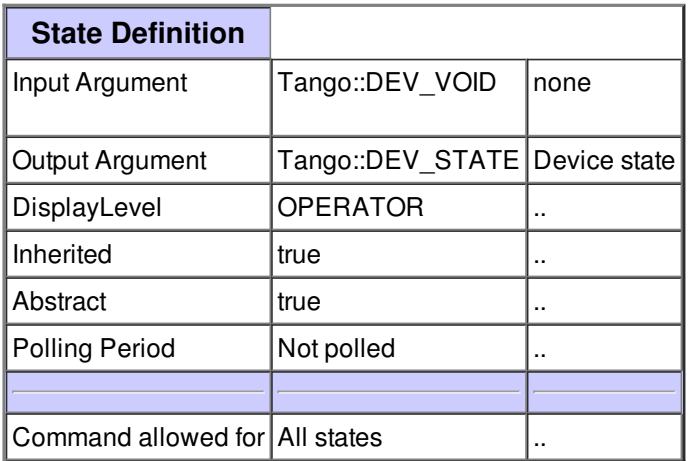

## **Command Status :**

This command gets the device status (stored in its device\_status data member) and returns it to the caller.

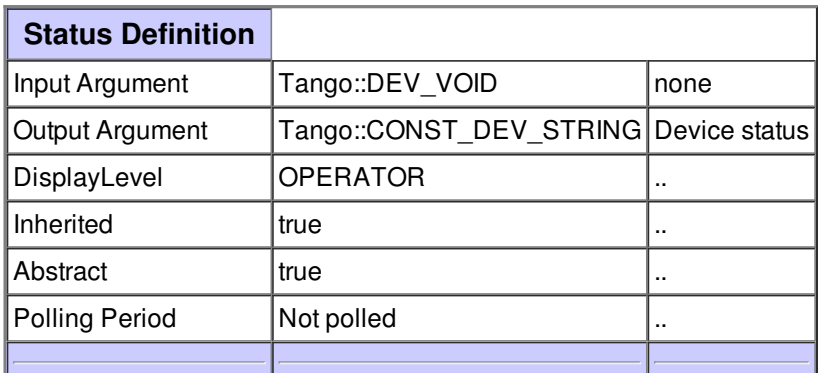

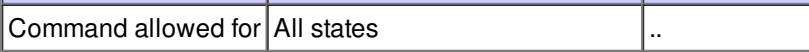

### **Command AddInstance :**

Add an instance to be managed

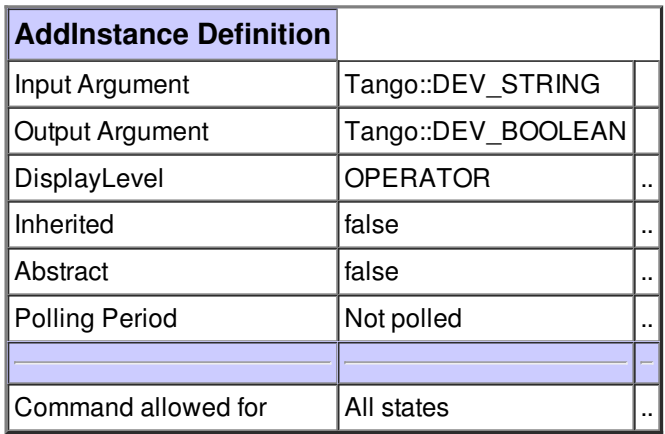

#### **Command RemoveInstance :**

Remove an instence from the managed list.

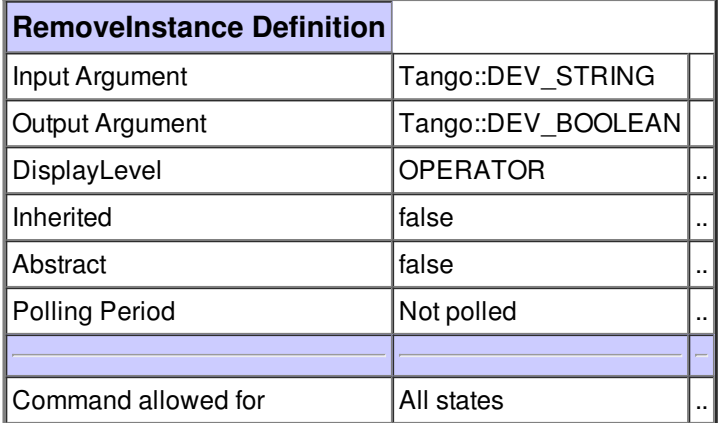

# **Command AddLocation :**

Add a pair of tag and host to the list of possible locations (separeted by `: `)

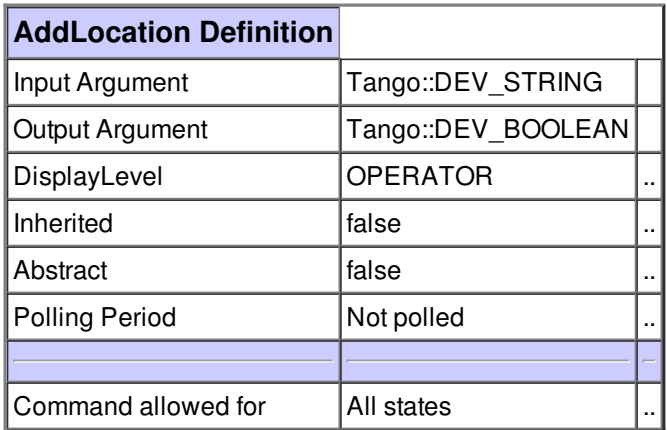

# **Command RemoveLocation :**

Given the tag, remove a possible location from the list.

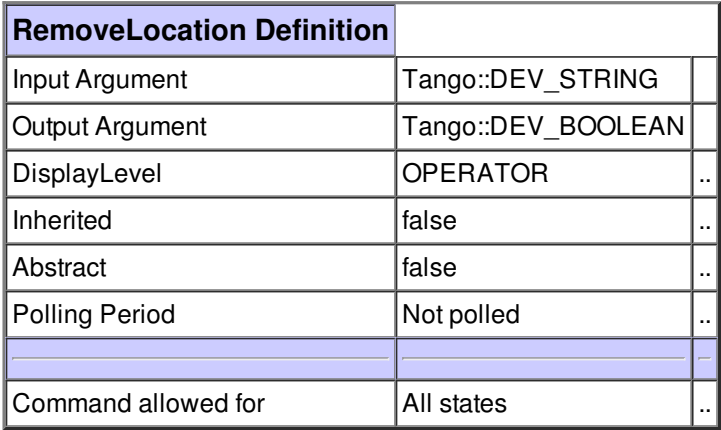

## **Command MoveInstance :**

start the procedure to move an instance to the specified location. It must be in the possible locations list.

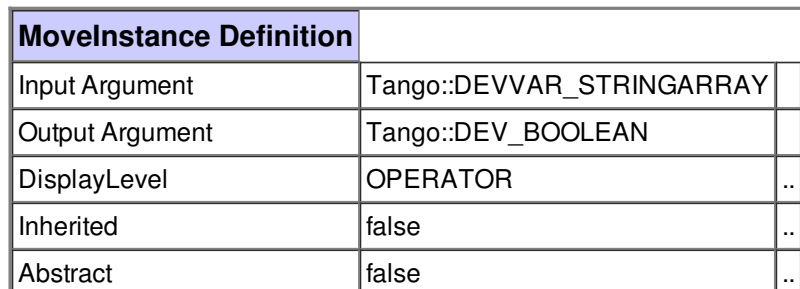

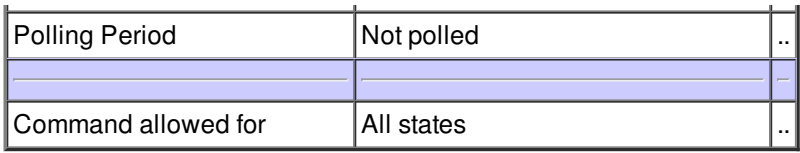

## **Command Exec :**

Hackish expert attribute to look inside the device during execution. If you use it, be very careful and at your own risk.

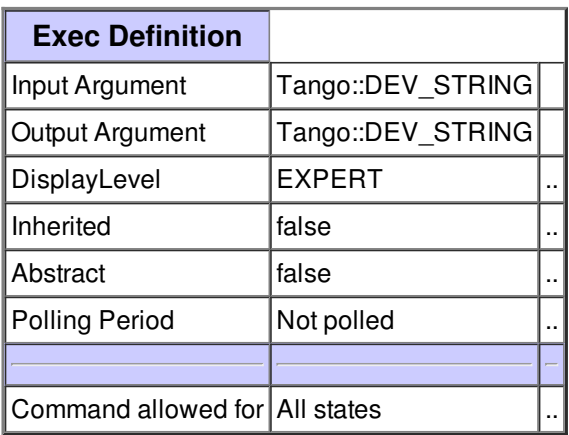

## **Command RefreshAvailableLocations :**

Chech the database to know the available locations for the servers.

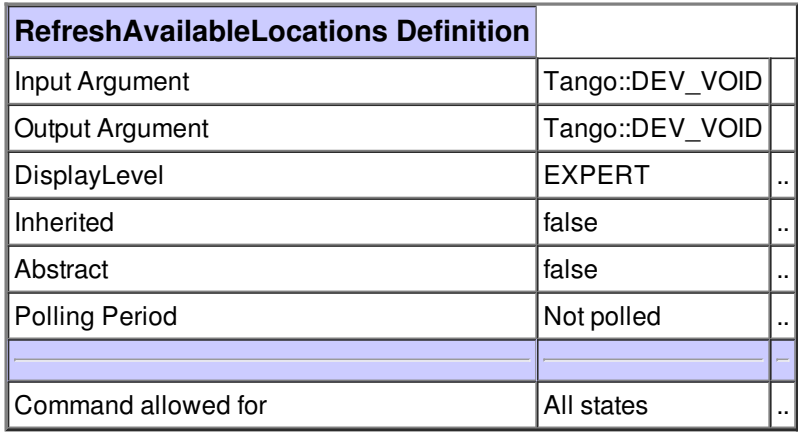

start the procedure to move all the instances managed to the specified location. It must be in the possible locations list.

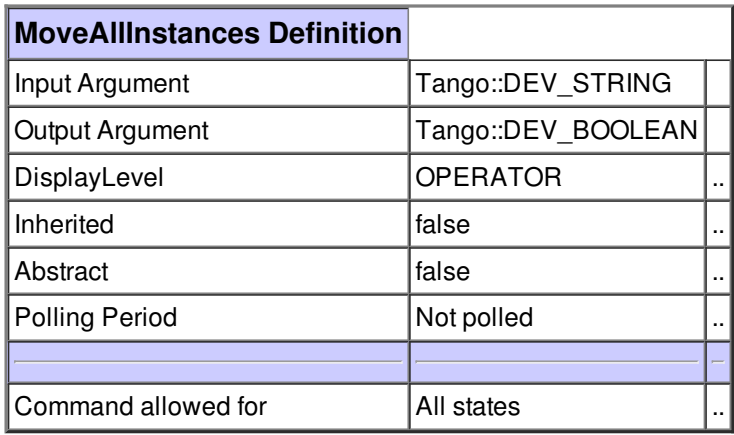

#### **Command RestartInstance :**

Given one of the instances monitored, use its astor object to stop and later start it.

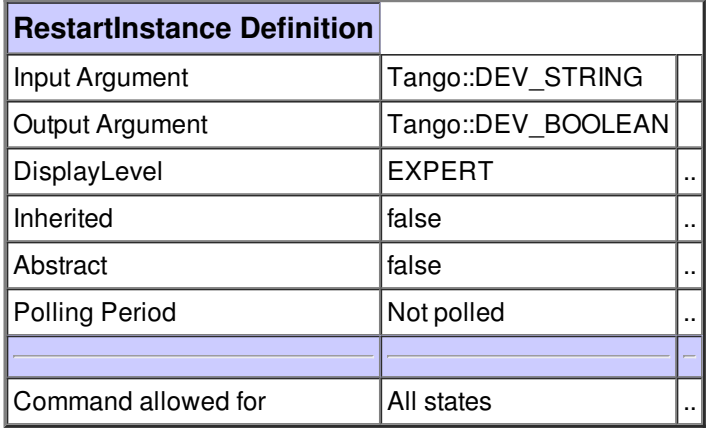

## **Command RestartAllInstance :**

For each of the instances monitored, use its astor object to stop and later start it.

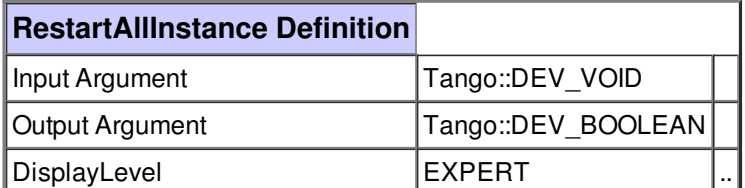

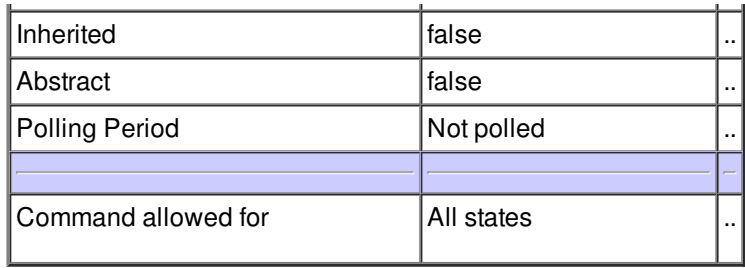

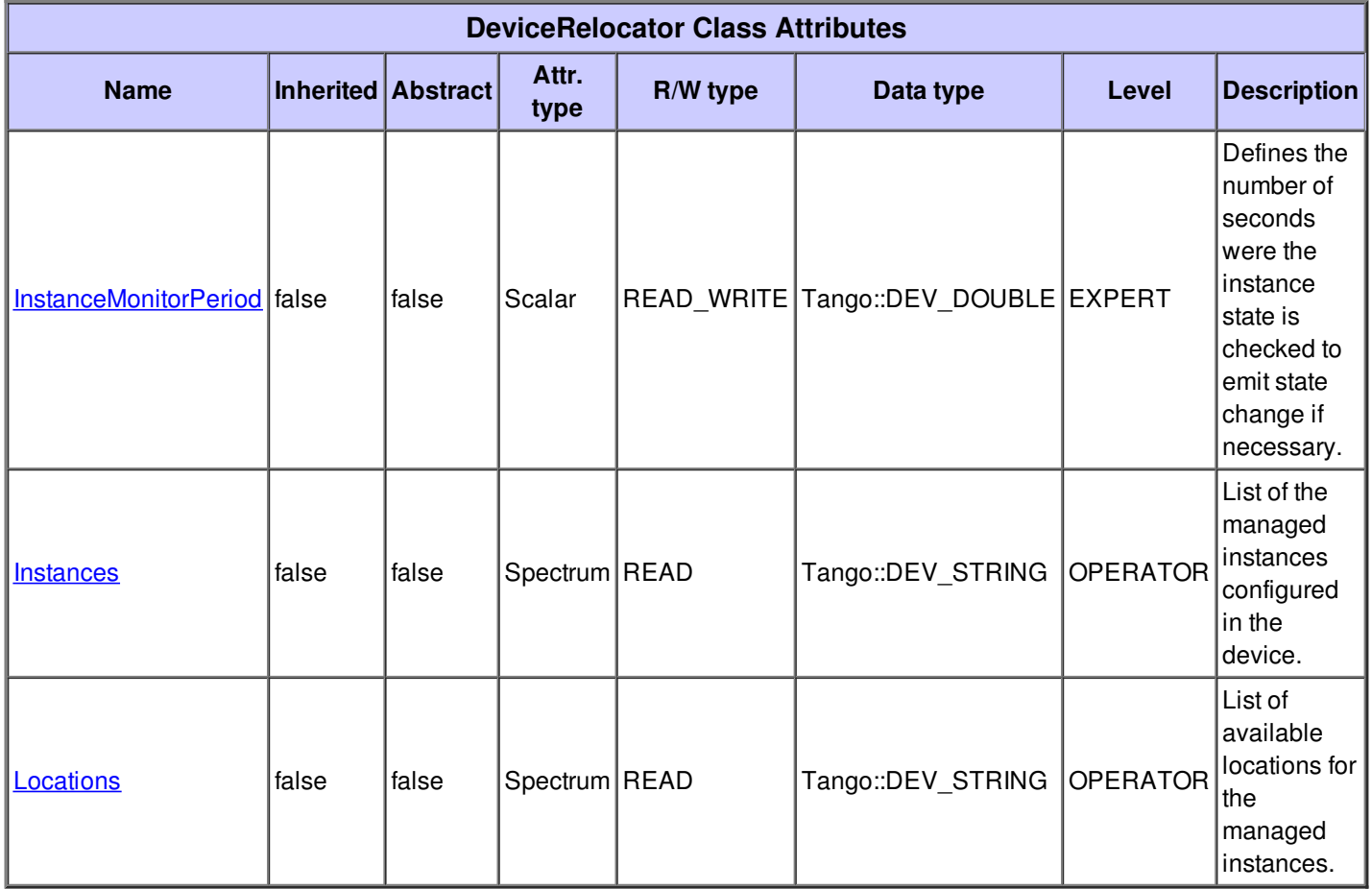

# **There is no dynamic attribute defined.**

## **Attribute InstanceMonitorPeriod :**

Defines the number of seconds were the instance state is checked to emit state change if necessary.

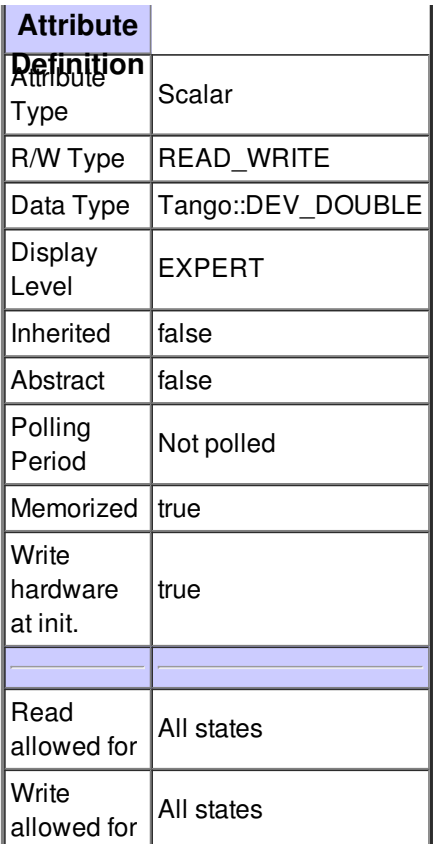

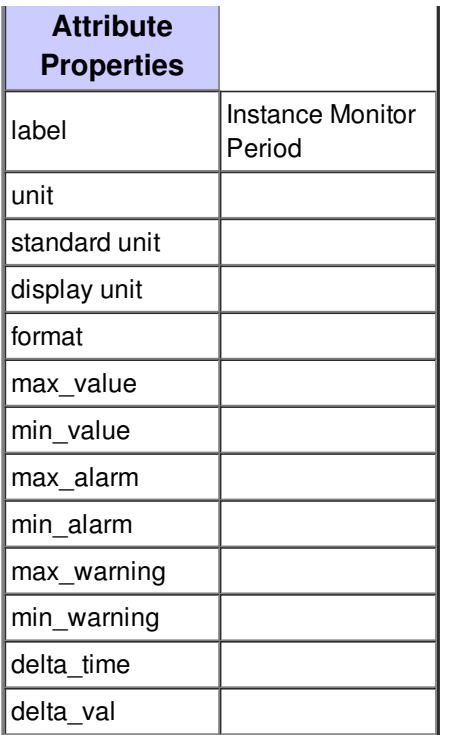

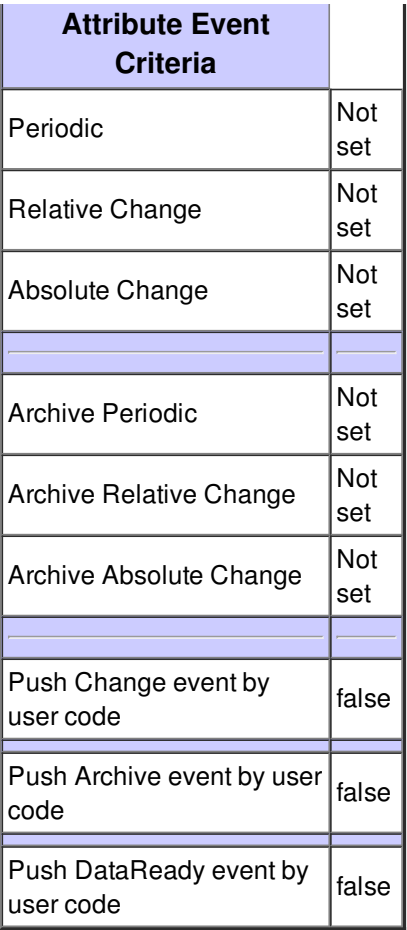

# **Attribute Instances :**

List of the managed instances configured in the device.

![](_page_8_Picture_536.jpeg)

![](_page_8_Picture_537.jpeg)

![](_page_8_Picture_538.jpeg)

![](_page_9_Picture_329.jpeg)

 $\frac{1}{2}$ 

![](_page_9_Picture_330.jpeg)

# **Attribute Locations :**

List of available locations for the managed instances.

![](_page_9_Picture_331.jpeg)

![](_page_9_Picture_332.jpeg)

![](_page_9_Picture_333.jpeg)

# **There is no state defined**